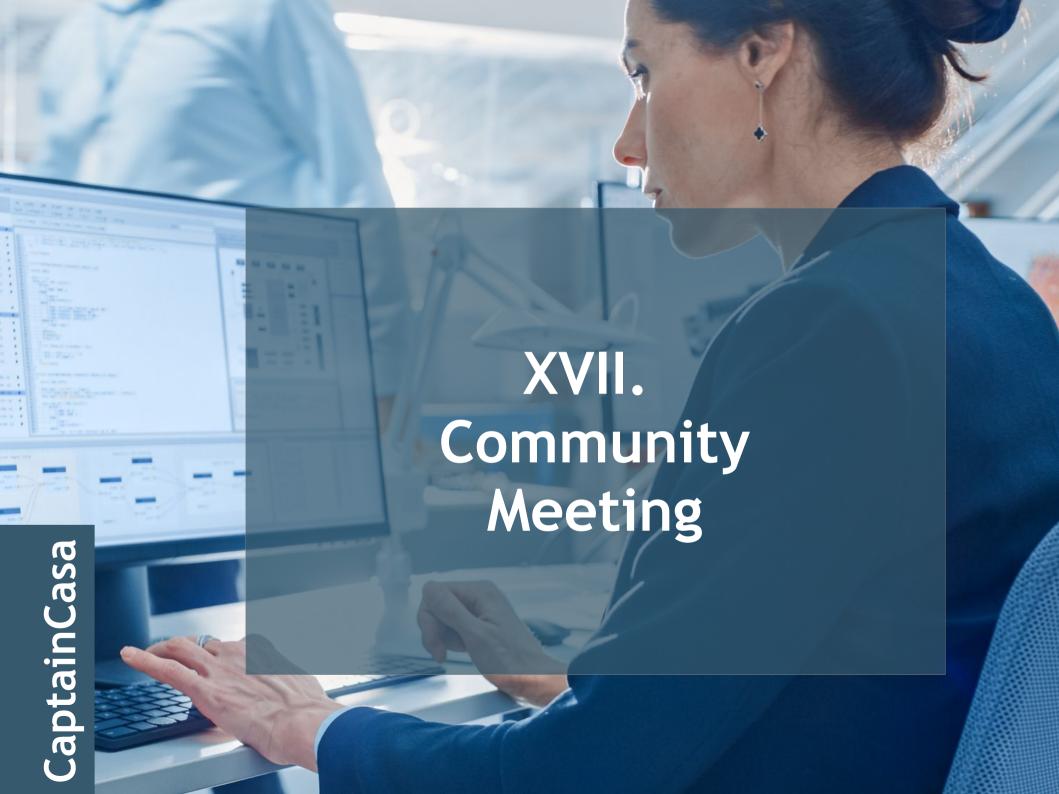

# Controls

# **MAPPER**

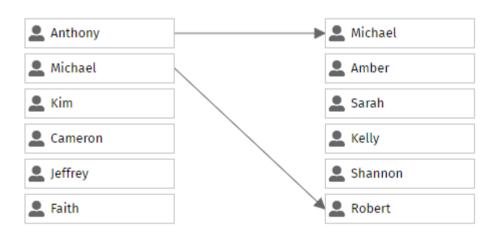

# **LABELLER**

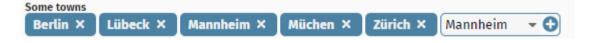

# CaptainCasa

## **KANBAN**

## Category 0

## Title 0/0

Lorem ipsum dolor sit amet, consetetur sadipscing elitr, sed diam nonumy eirmod tempor invidunt ut labore et dolore magna aliquyam erat, sed diam voluptua.

## Title 0/1

Lorem ipsum dolor sit amet, consetetur sadipscing elitr, sed diam nonumy eirmod tempor invidunt ut labore et dolore magna aliquyam erat, sed diam voluptua.

## Title 0/2

Lorem ipsum dolor sit amet, consetetur sadipscing elitr, sed diam nonumy eirmod tempor invidunt ut labore et dolore magna aliquyam erat, sed diam voluptua.

## Title 0/3

Lorem ipsum dolor sit amet, consetetur sadipscing elitr, sed diam nonumy eirmod tempor invidunt ut labore et dolore magna aliquyam erat, sed diam voluntus.

## Title 0 /

Lorem ipsum dolor sit amet, consetetur sadipscing elitr, sed diam nonumy eirmod tempor invidurt ut labore et dolore magna aliquyam erat, sed diam voluptua. Lorem ipsum dolor sit amet, consetetur sadipscing elitris, sed diam nonumy eirmod tempor invidunt ut labore et dolore magna aliquyam erat, sed diam voluptusa.

## Title 2/2

Lorem ipsum dolor sit amet, consetetur sadipscing elitr, sed diam norumy eirmod tempor invidum ti labore et dolore magna aliquyam erat, sed diam voluptua Lorem ipsum dolor sit amet, consetetur sadipscing elitr, sed diam norumy eirmod tempor invidunt ut labore et dolore magna aliquyam erat, sed diam voluptus.

## Title 2/4

Lorem ipsum dolor sit amet, consetetur sadipscing eliti; sed diam nonumy eirmod tempor invidunt ut labore et dolore magna aliquyam erat, sed diam voluptua.Lorem ipsum dolor sit amet, consetetur sadipscing eliti, sed diam nonumy eirmod tempor invidunt ut labore et dolore magna aliquyam erat, sed diam voluptus.

## Category 1

## Title 1/0

Lorem ipsum dolor sit amet, consetetur sadipscing elitr, sed diam nonumy eirmod tempor invidunt ut labore et dolore magna aliquyam erat, sed diam voluptua.

## Title 1/1

Lorem ipsum dolor sit amet, consetetur sadipscing elitr, sed diam nonumy eirmod tempor invidunt ut labore et dolore magna aliquyam erat, sed diam voluptua.Lorem ipsum dolor sit amet, consetetur sadipscing elitr, sed diam nonumy eirmod tempor invidunt ut labore et dolore magna aliquyam erat, sed diam voluptus.

## Title 1/2

Lorem ipsum dolor sit amet, consetetur sadipscing elitr, sed diam nonumy eirmod tempor invidunt ut labore et dolore magna aliquyam erat, sed diam voluptura.

## Title 1/3

Lorem ipsum dolor sit amet, consetetur sadipacing eliti, sed diam nonumy eirmod tempor invidunt ut labore et dolore magna aliquyam erat, sed diam voluptua.Lorem ipsum dolor alt amet, consetetur sadipacing eliti, sed diam nonumy eirmod tempor invidunt ut labore et dolore magna aliquyam erat, sed diam voluptus.

## Title 1/4

Lorem ipsum dolor sit amet, consetetur sadipscing elitr, sed diam nonumy eirmod tempor invidunt ut labore et dolore magna aliquyam erat, sed diam voluptua.

## Category 2

## Title 2/0

Lorem ipsum dolor sit amet, consetetur sadipscing elitr, sed diam norumy eirmod tempor inwidum ut labore et dolore magna aliquyam erat, sed diam voluptua.Lorem ipsum dolor sit amet, consetetur sadipscing elitr, sed diam norumy eirmod tempor invidunt ut labore et dolore magna aliquyam erat, sed diam voluptus.

## Title 2/1

Lorem ipsum dolor sit amet, consetetur sadipscing elitr, sed diam nonumy einmod tempor invidunt ut labore et dolore magna aliquyam erat, sed diam voluptua.

## Title 2/3

Lorem ipsum dolor sit amet, consetetur sadipscing elitr, sed diam nonumy eirmod tempor invidunt ut labore et dolore magna aliquyam erat, sed diam voluptua.

## Category 3

## Title 3/0

Lorem ipsum dolor sit amet, consetetur sadipscing eliti; sed dilam nonumy eirmod tempor invidunt ut labore et dolore magna aliquyam erat, sed dilam voluptua.Lorem ipsum dolor sit amet, consetetur sadipscing eliti, sed dilam nonumy eirmod tempor invidunt ut labore et dolore magna aliquyam erat, sed dilam voluptusa.

## Title 3/1

Lorem ipsum dolor sit amet, consetetur sadipscing elitr, sed diam nonumy eirmod tempor invidunt ut labore et dolore magna aliquyam erat, sed diam voluptus.

## Title 3/2

Lorem ipsum dolor sit amet, consetetur sadipscing elitt, sed diam norumy eirmod tempor invidurt ut labore et dolore magua aliquyam erat, sed diam voluptua.Lorem ipsum dolor sit amet, consetetur sadipscing elitt, sed diam nonumy eirmod tempor invidunt ut labore et dolore magna aliquyam erat, sed diam voluptua.

## Title 3/3

Lorem ipsum dolor sit amet, consetetur sadipscing elitr, sed diam nonumy eirmod tempor invidunt ut labore et dolore magna aliquyam erat, sed diam voluptua.

## Title 3/4

Lorem ipsum dolor sit amet, consetetur sadipscing elitr, sed diam norumy eirmod tempor invidunt ut labore et dolore majna aliquyam erat, sed diam voluptua.Lorem ipsum dolor sit amet, consetetur sadipscing elitr, sed diam norumy eirmod tempor invidunt ut labore et dolore magna aliquyam erat, sed diam voluptua.

# Development of own controls

- Server side controls
  - Simplified
  - More consistent
  - Nicer integrated into tools
- · .jar-file deployment
- Base style "enrichment"

# Control library extension

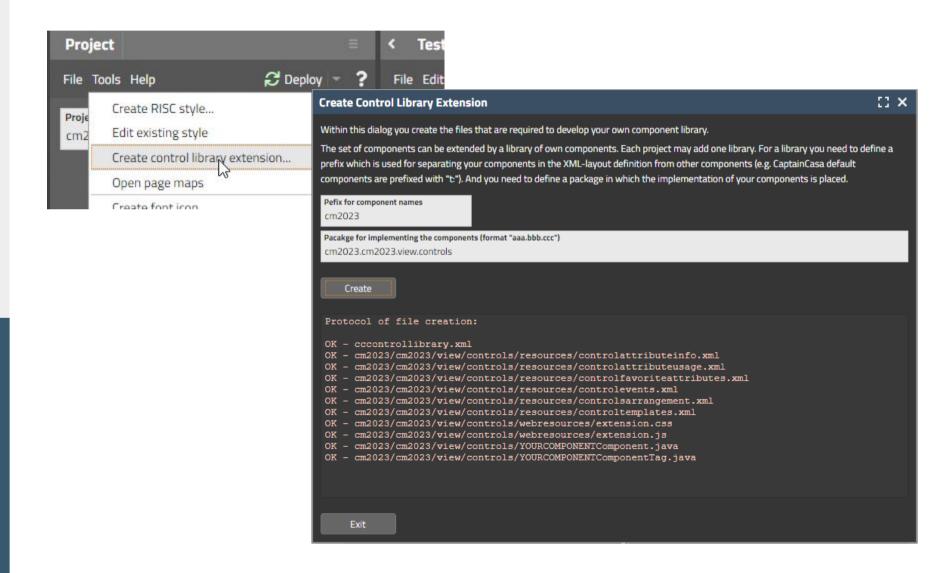

# PageBeanComponent as control

Control controlName>

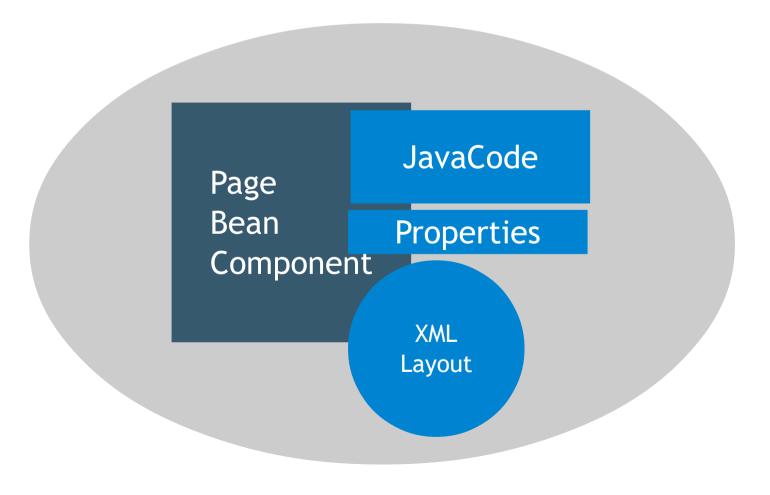

# A PageBeanComponent still is a "page"

- Characteristics
  - needs to be created as instance
  - prepare
  - data to be transferred from outside into the component
  - events by IListener

# PageBeanComponentControl

· A page bean that really behaves like a control!

- · Example
  - tpbc:labeller
  - tpbc:touchtime
  - tpbc:touchdate

# **Style Extension**

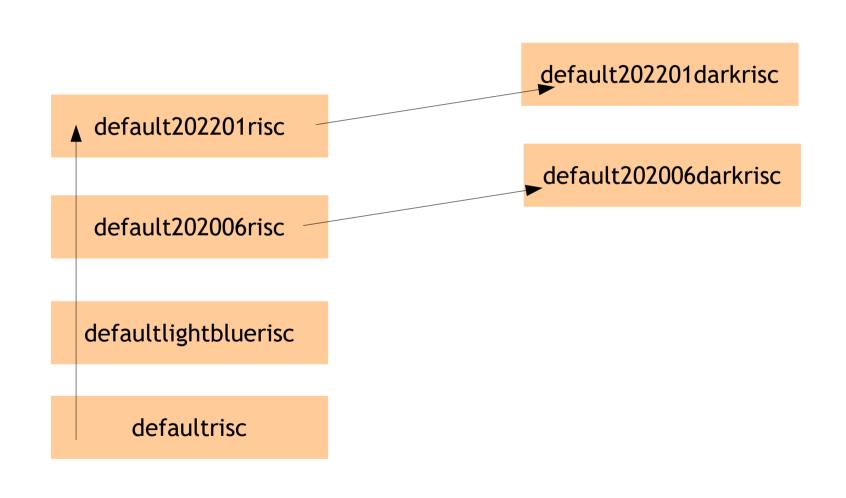